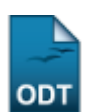

## **Fichas de Avaliação**

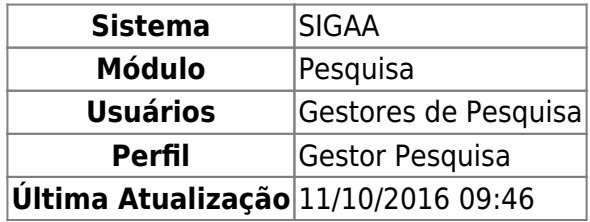

Esta operação permite ao usuário emitir um relatório contendo as fichas de avaliação dos alunos com trabalhos submetidos em Congresso de Iniciação Científica.

Para realizar a operação, acesse o SIGAA → Módulos → Pesquisa → CICT → Avaliação de Trabalhos → Fichas de Avaliação.

A seguinte tela será exibida:

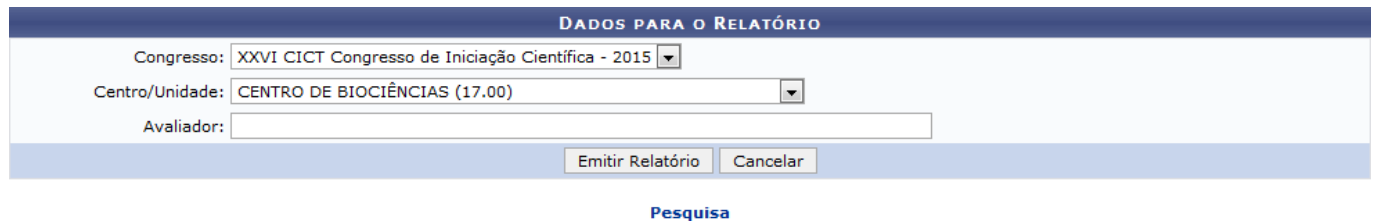

Para gerar relatório, informe o nome do Congresso, o Centro/Unidade responsável e o nome do Avaliador da apresentação. Exemplificaremos com o Congresso XXVI CICT Congresso de Iniciação Científica - 2015 e o Centro/Unidade Centro de Biociências (17.00).

Caso queira retornar ao menu inicial do módulo, clique em **Pesquisa**.

Se desistir de realizar a operação, clique em *Cancelar* e confirme a desistência na janela que será exibida posteriormente.

Em seguida, clique em *Emitir Relatório* para seguir com a operação. A seguinte caixa de download será exibida:

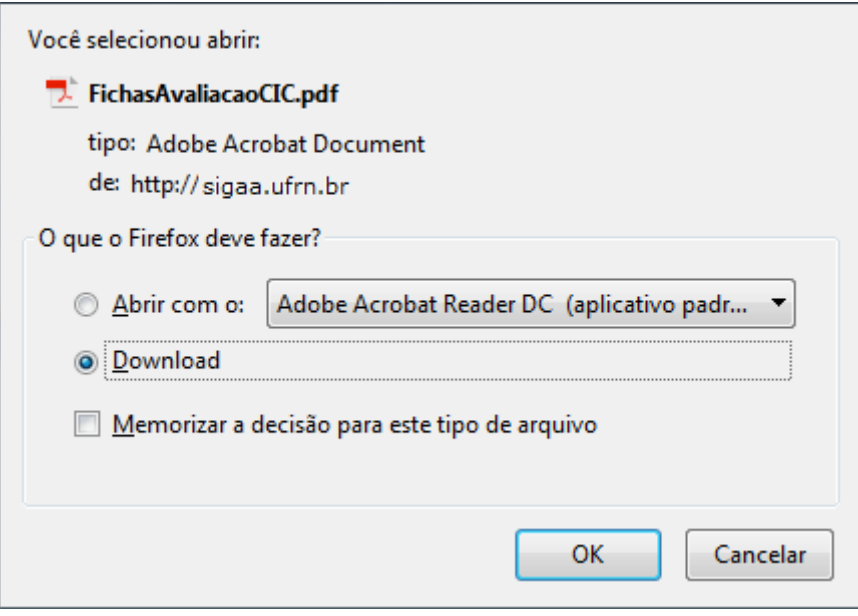

Selecione se deseja Abrir com algum programa do computador ou realizar Download do arquivo. Em seguida, clique em *Cancelar* caso desista da operação ou em *OK* para confirmá-la. Optando por confirmar, o sistema exibirá o arquivo da seguinte forma:

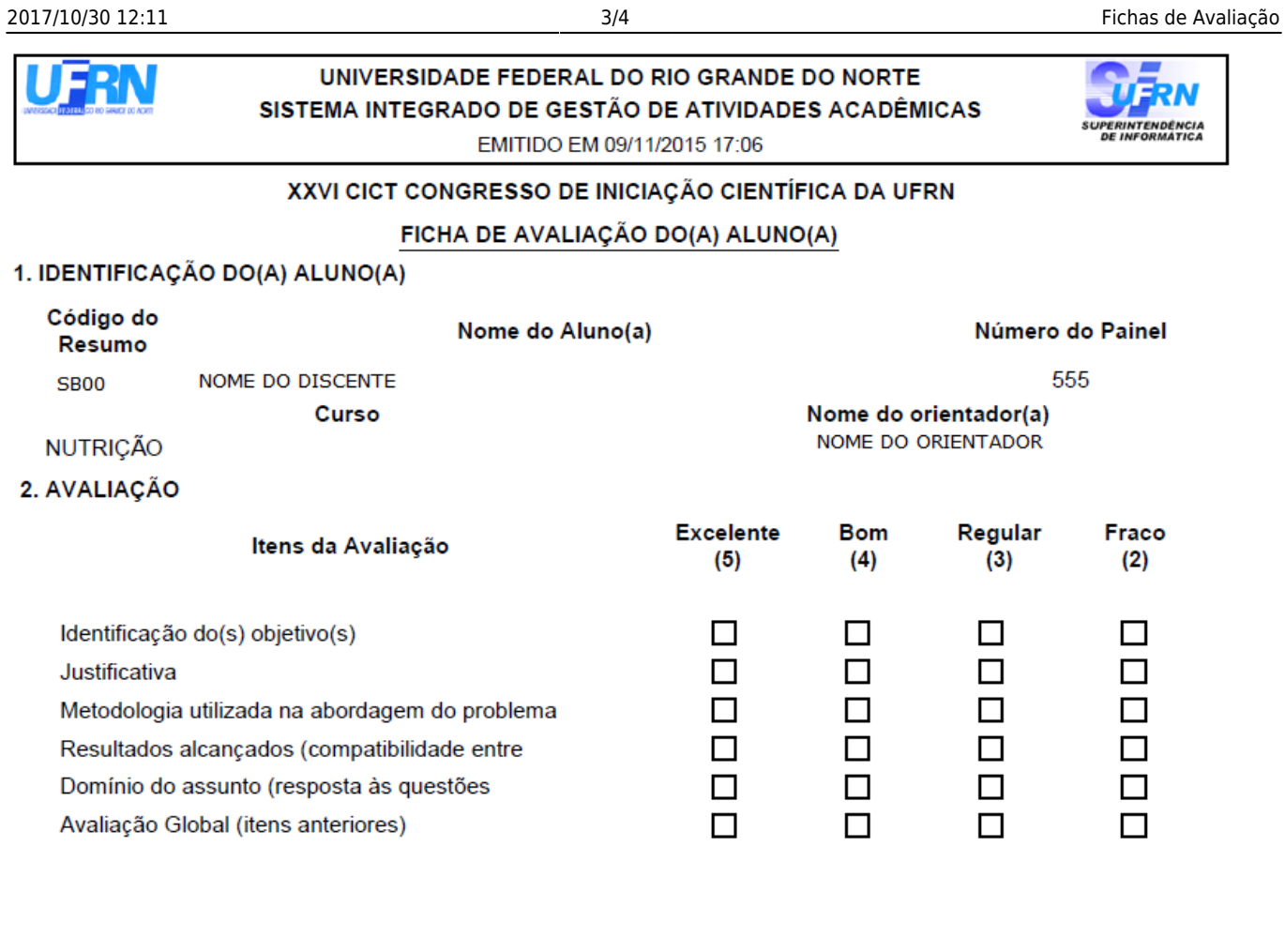

## 3. WORKSHOP

Espaço reservado às observações

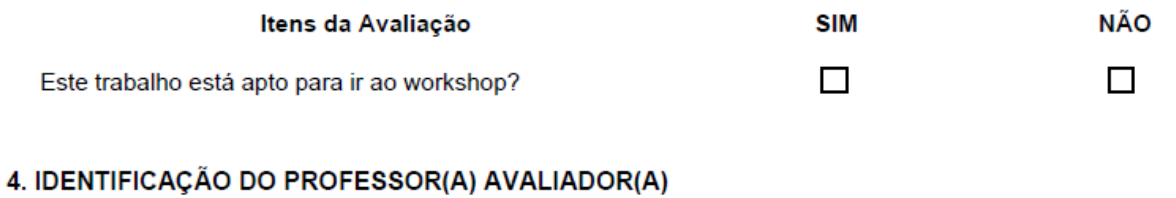

Assinatura do(a) Avaliador NOME DO AVALIADOR

## **Bom Trabalho!**

Last update: 2016/10/11 09:46 suporte:manuais:sigaa:pesquisa:cict:avaliacao\_de\_trabalhos:fichas\_de\_avaliacao https://docs.info.ufrn.br/doku.php?id=suporte:manuais:sigaa:pesquisa:cict:avaliacao\_de\_trabalhos:fichas\_de\_avaliacao

## **Manuais Relacionados**

[Avaliar Resumos](https://docs.info.ufrn.br/doku.php?id=suporte:manuais:sigaa:pesquisa:cict:avaliacao_de_trabalhos:avaliar_resumos)

[<< Voltar - Manuais do SIGAA](https://docs.info.ufrn.br/doku.php?id=suporte:manuais:sigaa:pesquisa:lista)

From: <https://docs.info.ufrn.br/> -

Permanent link:

**[https://docs.info.ufrn.br/doku.php?id=suporte:manuais:sigaa:pesquisa:cict:avaliacao\\_de\\_trabalhos:fichas\\_de\\_avaliacao](https://docs.info.ufrn.br/doku.php?id=suporte:manuais:sigaa:pesquisa:cict:avaliacao_de_trabalhos:fichas_de_avaliacao)** Last update: **2016/10/11 09:46**

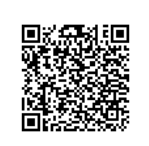